## SCENERALITAT VALENCIANA **IES RADIO EXTERIOR**

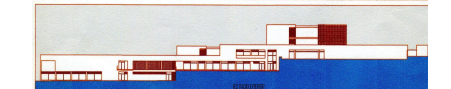

# EXTRACTO DE LA PROGRAMACIÓN DE INFORMÁTICA PARA 3**º**ESO EN LA ASIGNATURA DE PI TALLER DE VIDEOJUEGOS I

#### **Materiales necesarios:**

Memoria USB (Pen-Drive) Aconsejable descargar e instalar el programa LibreOffice y Code::Blocks para poder practicar en casa. Tener cuenta de Google (gmail, drive, etc) y Microsoft.

#### **Criterios de calificación y recuperación:**

- 1. La nota de la evaluación se calculará como la media de las unidades didácticas examinadas en cada evaluación. Para hacer media será necesario aprobar, sacar una nota de 5 o más, cada uno de las unidades didácticas por separado.
- 2. Para evaluar cada unidad didáctica se tendrán en cuenta los siguientes apartados: Actitud (1 punto), Trabajo en grupo (1 punto), Trabajo personal (2 puntos) y Examen (6 puntos). Para aprobar una unidad didáctica hay que tener aprobados los 4 apartados anteriores por separado (se considera aprobado el apartado cuando tenga la mitad o más de la puntuación total del apartado). Si algún apartado está suspendido, la unidad estará suspendida y tendrá que recuperarla a finales de mayo aun cuando la evaluación se le haya aprobado. La nota de la unidad didáctica será la suma de los 4 apartados. Se considerará aprobada cuando la nota sea un 5 o más y se cumpla el requisito de tener todos los apartados aprobados. El profesor puede poner un trabajo final en lugar del examen. Dos o más unidades didácticas pueden ser agrupadas en una sola si el profesor así lo decide.
- 3. Con más de un 20% de faltas de asistencia se suspende el trabajo en grupo y la actitud y por tanto se suspende la unidad didáctica y la evaluación. También se pierde el derecho a la evaluación continua.
- 4. La nota final será la media de las tres evaluaciones, teniendo que tener aprobadas cada una de las evaluaciones. Si tiene alguna evaluación pendiente tendrá que recuperar en mayo las unidades didácticas pendientes. Se considerará la evaluación pendiente cuando está tenga una nota inferior a 5.

### **Evaluación de la asignatura pendiente de cursos anteriores.**

Un alumno con la asignatura del departamento de Informática pendiente de cursos anteriores podrá superar esta asignatura, haciendo un examen, teórico y práctico, que versará sobre los contenidos vistos en ese curso. La fecha está por determinar y se publicará en el tablón de anuncios destinado a este fin.